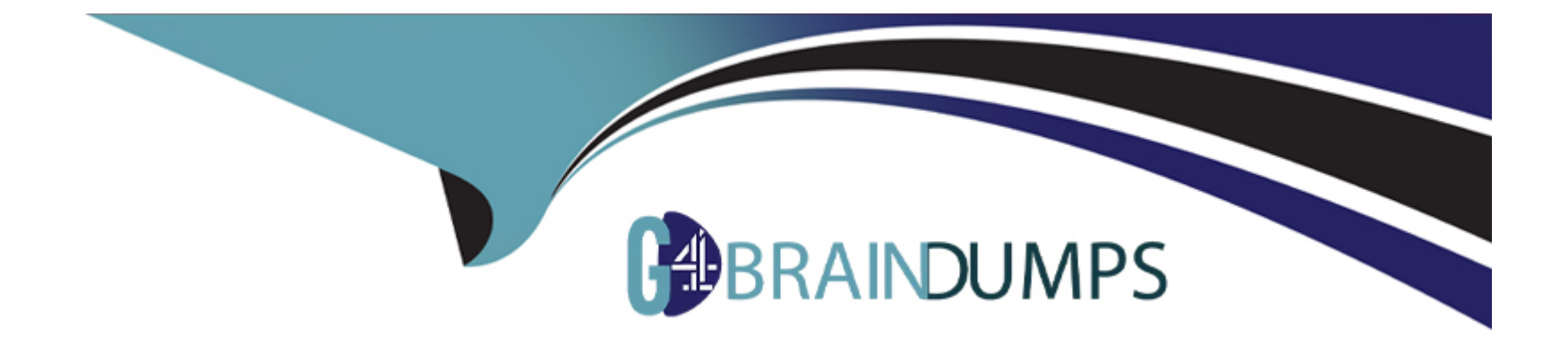

# **Free Questions for PDII by go4braindumps**

# **Shared by Knight on 06-06-2022**

**For More Free Questions and Preparation Resources**

**Check the Links on Last Page**

# **Question 1**

#### **Question Type: MultipleChoice**

A developer is creating a page in App Builder that will be used in the Salesforce mobile app.

Which two practices should the developer follow to ensure the page operates with optimal performance?

Choose 2 answers

### **Options:**

**A-** Limit five visible components on the page.

**B-** Limit 25 fields on the record detail page.

**C-** Limit the number of Tabs and Accordion components.

**D-** Analyze the page with Performance Analysis for App Builder.

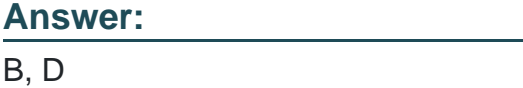

# **Question 2**

#### Consider the following code snippet:

```
public static List<Account> getAccounts (Date thisDate, Id goldenRT) {
List<Account> accountList = [Select Id, Name, Industry FROM Account WHERE CreatedDate = :thisDate OR RecordTypeId =
:goldenRT];
return accountList;
```
The Apex method is executed in an environment with a large data volume count for Accounts, and the query Is performing poorly.

Which technique should the developer Implement to ensure the query performs optimally, while preserving the entire result set?

### **Options:**

**A-** Annotate the method with the @Future annotation.

- **B** Create a formula field to combine the CreatedDate and RecardType value, then filter based on the formula.
- **C-** Use the Database.queryLocator method to retrieve the accounts.
- **D** Break down the query into two individual queries and Join the two result sets.

### **Answer:**

# **Question 3**

### **Question Type: MultipleChoice**

What are three reasons that a developer should write Jest tests for Lightning web components?

Choose 3 answers

## **Options:**

- **A-** To test basic user interaction
- **B-** To verify that events fire when expected
- **C-** To test how multiple components work together
- **D-** To verify the DOM output of a component
- **E-** To test a component's non-public properties

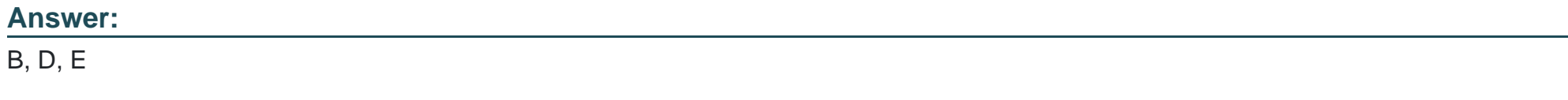

# **Question 4**

Universal Containers wants to use a Customer Community with Customer Community Plus licenses to allow their customers access to track how many containers they have rented and when they are due back. Universal Containers uses a Private sharing model for External users.

Many of their customers are multi-national corporations with complex Account hierarchies. Each account on the hierarchy represents a department within the same business.

One of the requirements is to allow certain community users within the same Account hierarchy to see several departments' containers, based on a custom junction object that relates the Contact to the various Account records that represent the departments.

Which solution solves these requirements?

# **Options:**

- **A-** Lightning web component on the Community Home Page that uses Lightning Data Services.
- **B-** A custom list view on the junction object with filters that will show the proper records based on owner
- **C-** An Apex trigger that creates Apex managed sharing records based on the junction object's relationships
- **D-** A Visualforce page that uses a custom controller that specifies wither sharing to expose the records

### **Answer:**

 $\mathcal{C}$ 

# **Question 5**

### **Question Type: MultipleChoice**

Universal Containers uses a custom Lightning page to provide a mechanism to perform a step-by-step wizard search for Accounts. One of the steps in the wizard is to allow the user to input text into a text field, ERP\_Number\_c, that is then used in a query to find matching Accounts.

```
erpNumber = erpNumber + '\';
List<Account> accounts = [SELECT Id, Name FROM Account WHERE ERP Number c LIKE :erpNumber]
```
A developer receives the exception 'SOQL query not selective enough.

Which step should be taken to resolve the issue?

### **Options:**

**A-** Move the SOQL query to within an asyncronous process.

- **B-** Mark the IRP Number c field as an external ID.
- **C-** Perform the SOQL query as part of a for loop.
- **D-** Mark the ERP\_Number c field as required.

B

# **Question 6**

**Question Type: MultipleChoice**

Which two scenarios require an Apex method to be called imperatively from a Lightning web component?

Choose 2 answers

## **Options:**

**A-** Calling a method that makes a web service callout

- **B-** Calling a method that is not annotated with cacheable=true
- **C-** Calling a method with the click of a button
- **D-** Calling a method that is external to the main controller for the Lightning web component

### **Answer:**

B, C

To Get Premium Files for PDII Visit

[https://www.p2pexams.com/products/pdi](https://www.p2pexams.com/products/PDII)i

For More Free Questions Visit [https://www.p2pexams.com/salesforce/pdf/pd](https://www.p2pexams.com/salesforce/pdf/pdii)ii